## iex<br>exchange lex

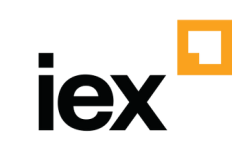

This document has moved!

**Find the latest version at [iexexchange.io](https://www.iexexchange.io/).**